# **VIDEOJOGOS FOR ANDRADE**

**• J** *P <b>1999* **1999 1999 1999 1999 1999 1999 1999 1999 1999 1999 1999 1999 1999 1999 1999 1999 1999 1999 1999 1999 1999 1999 1999 1999 1999 1999 1999 1999 1999**

# NO PASSADO E NO FUTURO EM BUSCA DA NAMORADA

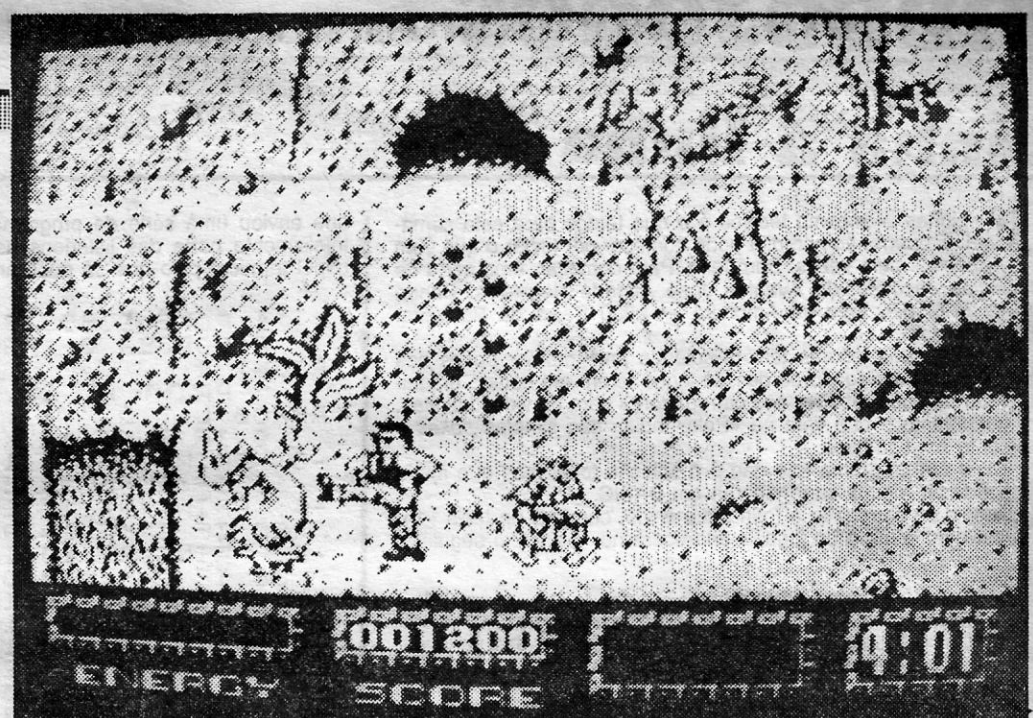

### Título: «RENEGADE III» Máquina: SPECTRUM

A há mapas aqui em cima da mesa, dicas<br>espalhadas pelo chão, *pokes* (que não funcionam) em todas as gavetas, mas só agora espalhadas pelo chão, *pokes* (que não tuncionam) em todas as gavetas, mas só agora é que o jogo tem espaço para respirar. E que, fruto da história da máquina do tempo, *Renegade 111* volatilizou-se e só agora foi recuperado. Atenção, pois ... quem ainda não chegou ao tim.

Andrew Deakin e Ivan Horn são os «pais» deste último capítulo do *Renegade* (por isso mesmo lhe chamam *The Last Chapter),* que prova que quando um filão tem sucesso é possível fazer sequelas (no plural) e continuar a bater na<br>tecla certa. A Imagine deve estar a dar pulos de contente e a pensar como é que vai arranjar as coisas para, daqui a dias, nos surpreender com um *Rene9ade -* A *volta do herói.* Apostam?

«Mister Big» teve acesso a uma máquina de viajar no tempo e desapareceu das ruas e vielas que são seu «habítat» natural. "Férias», chamou-

gade III e que não se conhecia anteriormente. E pés, ao encontro destes medievos antagonistas.<br>divertido espetar um murro nos queixos (quei- , É «fartar vilanagem». Pouco habituados a tal forxos?) de um dinossauro e ver como o bicho re- ma de luta, os acólitos de Big fogem a sete pés cua. E veja-se a forma ridícula como os anões se para os respectivos castelos e o "senhor do cri-comportam. Ou o pequeno animal que sai do ovo me». embarca para "outro tempo, outro IUQar».

Enquanto se espera a quarta versão (quem sabe?), fiquem-se com algumas linhas sobre a nova aventura do renegado. ainda e sempre em busca da namorada, rapariga franzina que «mister» Big raptou. *Renegade 111* não se cansa, o amor tem destas coisas, e ei-lo atarefado correndo atrás do malvado e seus mauzões, agora, em terceiro capítulo, em fuga pelas malhas do tempo.

lançado pelo pterodáctilo. E no futuro que «mister» Big procura a salvação. Azar dele, por essa altura já o renegado encontrou a máquína do tempo capaz de o levar até ao lado de lá do calendário.

O herói só tem que derrotar os terríveis homens metálicos que pululam pelo tempo a ser para chegar ao covil do fugitivo, pregar-lhe uma boa sova e, em jeito de celebração, beijar a namorada tal como Clark Gable fazia em «E tudo o Vento Levou».

E em *Renegade 111* já se tem muito. Tudo muito arrumadinho, à espera que alguém avance até ao encontro com a namorada. Que quer reencontrar um herói vivo. Cuidado...

Para cada inimigo há uma estratégia diferente, embora, aqui vocês vão descobri-Io num instante, *Renegade 11/* tenha menos golpes do que as versões anteriores. O que se justifica pelas novas possibilidades abertas ao nosso boneco, que pode subir e descer escadas e dar saltos. Uma interaeção com o cenário de cada quadro que se desconhecia nos jogos anteriores.

# DEFENDER' A TERRA DO PAPÃO GLUTÃO

# Título: «DOMINATOR»<br>Máquina: SPECTRUM

Claro, estas cenas finais não surgem em *Renegade 111,* não por questões de censura, mas devido (é verdade) à falta de memória para meter tanta coisa. Uma falta de memória que justifica a monocromia amarelenta reinante no primeiro bloco e a continuada unidade cromática nas eras seguintes. Mas, que raio, não se pode ter tudo.

 $\mathsf{D}$ ITO e confirmado, o programador dê serviço pensou ter na 'mão um concorrente *é*  R- Type. Um engano que pode sair-lhe

caro mas que', todavia, não tira o interesse a Dominator, jogo da System 3 recentemente lançado no mercado para gáudio de todos os apaixonados pelos «tiro neles».

Quem lembra Salamander, título de relativo sucesso no Spectrum, não vai estranhar este Dominator. A acção, dividida por quatro níveis; de senrola-se numa perspectiva ora lateral ora aérea. Para todos os gostos e para não ãborrecer muito. Isto, claro, se alguém conseguir completar <br>Dominator.

Dificuldade, eis o problema número um de Dominator. E, provavelmente, o inimigo número um da carreira de sucesso do jogo que Laurie Synnett andou tão atarefado a construir. Dominator é· tão difícil que os monstros circulares de R- -Type, em comparação, são a facilidade em «hofripilências». O que explica muita coisa.

-lhe ele, pensando que o renegado não lhe ia no encalço. Puro engano.

Inicialmente' Dominator ia ficar-se por uma monocromia muito natural .em coisas deste tipo. Depois, ao olhar R-Type, Laurie decidiu que também queria cor no seu trabalho e toca de preparar tudo para que a paleta pudesse chegar à mernória. Fê-Ia com garra, embora, verdade se diga, Dominator seja menos colorido que R'Type. A muita cor que parece haver cedo se esbate quan-<br>do tudo começa a rodar.

cor de R-Type ficamos com um jogo monocromá-

Depois de um «écran» de abertura que não parece ser coisa de um 48K, após um «menu»<br>que é no estilo simples e conciso a que a Imagine nos vem habituando, chega-se ao jogo, um

elas) é o local de acção da primeira parte de .memória...<br>«Renegado III. E cedo o jogador o vai descobrir, O Egip «Renegado III. E cedo o jogador o vai descobrir, co Egipto é a estação seguinte. «Mister» Big<br>é na Idade da Pedra que «mister» Big se refu- i á ali chegou, vindo da Idade da Pedra, onde

tico, com muita acção e gráficos interessante. Que acontece se tirarmos a cor de Dominator? Bem, ficamos com um programa servido por gráficos algo confusos, pobres. Não, os fundos são bons, aquelas massas com olhos e outras coisas são uma beleza, mas olhem para a nave. Parece um prego voador...

Apesar deste senão (a que se alia a dificulda-

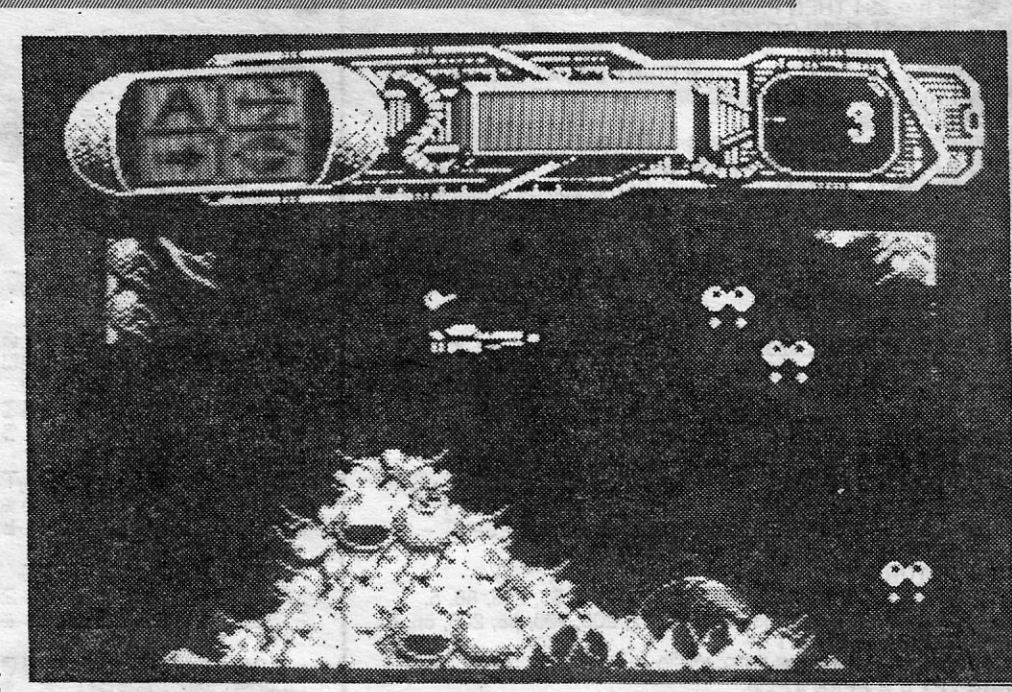

reencontro com o velho «spríte» do renegado, A Pré-História não é o fim da viagem de *Re*reencontro com o velho «sprite» do renegado, A Pré-História não é o fim da viagem de Re-<br>agora vestido de amarelo sobre um monocromáti- *negade*. Quando o herói chegar ao fim do nível<br>co fundo onde, pasmem, se desenham cav co fundo onde, pasmem, se desenham cavernas integrado neste período histórico descobrirá uma e mais rupestres paisagens. máquina do tempo que, em 48K, lhe permite caro A Pré-História (que é o tempo antes da Histó- .<sup>regar</sup> o nível seguinte e no 128K o lança de imeria, dizia um amigo meu que é versado em Ciên- I díato *para* o dito cujo. Vantagens de ter uma boa

sim a Idade da Pedra que «mister» Big se refu-<br>giou. Assim o provam as imensas pedras que acabou por gozar umas curtas férias. O malvado da pedra, onde<br>homens das cavernas teimam em atirar no cocu-<br>não perdeu tempo e iá co homens das cavernas telmam em atirar no cocu- não perdeu tempo e já contratou todo um exérci-<br>ruto do nosso herói. Se aquilo não é a Idade da pro para o proteger: mortos-vivos, deuses com caruto do nosso herói, Se aquilo não é a Idade da to para o proteger: mortos-vivos, deuses com ca-<br>Pedra o que é? ~edra o que e? beça de cão e ácido que pinga das pirâmides (substituto, no Spectrum, da muito biológica «maldição dos faraós») são os obstáculos postos ao amante sem amada.

de, lá voltaremos), a nave de Dominator é fãcil de controlar e há interacção com o ambiente (excesstva, controlada ao pixel e criando muitos aci dentes). Como sempre em jogos deste género, é possível aumentar a capacidade bélica da nave recolhendo ícones que ficam no espaço quando naves inimigas são destruídas.

Apesar desta possibiüdade.estar aberta, parece que o equipamento extra ao dispor do jogador não é muito eficaz. Há três armas extra e um bónus especial que permite o disparo automático. Uma das armas «cola-se» à traseira da nave e dispara na diagonal, mas parece não ter capacidade para destruir muita coisa. E é nessa onda que tudo se passa...

Mais úteis são as «smart bornbs» que surgem, bem como as vidas extra e os curtos momentos de invencibilidade que o jogador pode ganhar. No entanto, é bom que se diga, tudo isto é muito pouco tendo em conta as dificuldades de progressão encontradas em Dominator. Já não basta a péssima escolha das teclas de controlo (isto começa a ser mania), ternos ainda que lutar com quadros tão cheios de inimigos que não há espaço para deixar um cabeló passar. Ora como a nave é um pouco maior, o resultado é péssimo.

Para os que gostam de histórias, aqui se dei-Agora, vamos a um exercício. Se tirarmos a xa a indicação que a viagem de Dominator decor-<br>de R-Type ficamos com um jogo monocromá, re no interior de um monstro que se aproxima da

bola em que vívemos. E é bom que o jogador consiga chegar ao fim do quarto nível inteirinho **TOP** «**A CAPITAL** consiga chegar ao fim do quarto nível inteirinho **TOP «A CAPITAL»** ou o monstro vai comer a Terra toda. Ele adora--as todas coloridas de azul...

No fim do percurso pelas areias que bordejam o Nilo (estranhamente ausente neste jogo), *Rene-gade 111* não se completa. «Mister» Big já marcou bilhete para a Idade Média, onde se acoita, protegido por cavaleiros montados em cavalos de brinquedo (um cabo de vassoura com uma cabeça de cavalo em papa de cartão), dragões voadores bolos.

. Ao grito de «por S. Jorge» (procurem nos livros se querem saber a razão para tal gritaria), o renegado cavaleiro avança, montado nos dois

CONSELHO: A comprar... em-GÊNERO: Acção GRÁFICOS (1-10): 9 DIFICULDADE (1-10): 9 bora seja difícil.

Pronto, agora já sabem que os homens das cavernas sâo perigosos. Mas cuidem-se, que também há dinossauros, pterodáctilos e uns anões com umas grandes mocas que pulam no ar e ferram com o pau na cabeça do herói.

> Apesar destes pontos menos positivos, Domi-' nator é ainda um jogo a agarrar. E é, por certo, um óptimo jogo para quem adora dificuldades.<br>Por isso aqui fica a notícia de que anda um «domínador» à solta.

Género: Acção Gráficos (1-10): 8 Oificuldade (1~10): 9 Conselho: A comprar

<u> Alan Alan Alan Adam Adam Adam Adam Adam A</u>

Humor também é algo que surge neste Rene;

Esta lista é elaborada com a colaboração dos estabelecimentos Meio Informática, Triudus, Quantum (Centro Comercial da Portela) e Chai-Chai (Centro Comercial São João de Deus).

: o güiao do Jogo nào é sequer novidade. Já está visto e foi utilizado num jogo cujo nome escapa ao escriba neste momento. Novidade, é o bônus que ós programadores prepararam para as «vítimas» deste Dominator: quem passar para o segundo nível já não necessita de voltar ao primeiro se perder todas as vidas. Fica no segundo começando no ponto de partida de novo. E o mesmo sucede nos níveis seguintes. Pior é que, mesmo que esteja no fim de um nível, o jogador volta sempre ao início se perder uma vida. Verdadeiramente irritante quando comparado com o processo de R-TYpe. .

# OS DEZ MAIS DA SEMANA

Os jogos mais vendidos esta semana, em Lisboa, para o microcomputador ZX Spectrum, foram os seguintes:

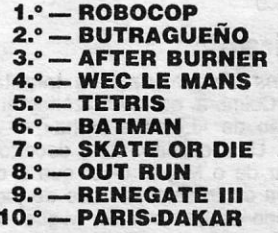

GUIA TV/«A CAPITAL» - XXI

**PIDEOJOGOS** POR JOAQUIM ANDRADE

# Linha a linha

M «Linhas ...» mesmo técnico é o que temos para esta semana. E quem não acredita pode começar por teclar o que vem abaixo ... cem vezes. Bem feito. Para começar, uma carta de *Filipe Jacques,* da Avenida José Almada Negreiros, Banda 11. 24-6.° d.<sup>to</sup>, Vale da Amoreira - 2830 Baixa da Banheira. eiam a teclem.

Determinados leitores tem dificuldade em «meter» *pokes* nos ogos, e se os carregadores desses jogos forem em código máquientão têm que recorrer aos carregadores para as vidas infinitas. geralmente o que vem na «Pokelándia •• são simples *pokes* e aramente carregadores.

- Comprimento (comprimento do carregador) Comprimento das variáveis - (comprimento das variáveis carregadas junto com o programa)
- RUN LINE (linha inicial onde o programa começa depois de carregado)

Quando aparecerem estes dados no «écran» pára-se o grava-<br>or e inicia-se de novo o carregador.<br>Cuando todo o carregador. or e inicia-se de novo o carregador.<br>Quando todo o carregador estiver no computador aparece de

ovo o «menu», e então carregar na tecla «2» para listar o prograa livre de atributos e de linhas REM.

Envio um programa que não é a solução total, mas que ajuda descodificar alguns carregadores em BASIC.

Depois de carregada a rotina que envio, carregar na tecla «1», para carregar o início do jogo, e aparecerá no «écran» o seguinte:

Nome - (nome do jogo)

Se o programa tiver a instrução USR então é porque o carreador contém código de máquina e então se for conhecedor desta nguagem carregue na tecla «3» para obter toda a listagem em meros para ser descodificada pelo leitor, código a código.

Despeço-me com uma rotina para desproteger as linhas 0, ou passá-las para outro número para que se possa depois eja, pass<br>:DITÁ-LA.

POKE 23756, n: POKE 23755, 0; n - número da linha de 0 a<br>255 255 . Programa para cortar os atributos de um programa e as linhas REM 1 CLEAR 39999: GOSUB 280<br>10 CLS: PRINT AT 1, 0: "1 - 0 CLS: PRINT AT 1, 0: "1 - Carregar um programa em BASIC" BASIC" - . 20 PRINT "2 - Listar o programa" 30 PRINT "3 - Listar o programa em números"  $40$  PRINT  $"4 -$  STOP" 50 IF INKEY \$ = "1" THEN GOTO 1000 60 IF INKEY  $$ = "2"$  THEN GOTO 100 70 IF INKEY \$ = "3" THEN GOTO 250 80 IF INKEY \$ < > "4" THEN GOTO 50 90 STOP

Se não conhecer código de máquina então terá de pedir a um migo que conheça e possa aiudá-lo. Eu em tempo de aulas não osso porque ando no 12.° ano-e a matéria não é nada fácil.

*Miguel Marfins Veloso,* da Rua Infanta Dona Maria, 460- 3.º esq.º - 3000 Coimbra, escreve dizendo que mais atenção deve er dada à secção de «Linha a Linha» - esta - do que aos Pokes & Dicas». Uma opinião. Que, decerto, muitos autores não artilharão. Apesar de o Miguel dizer que o computador devia ser hais uma máquina de trabalho do que de jogos.

que enviou uma série de programas em listagem de impressora. Infelizmente parte das listagens haviam desaparecido (defeito do papel térmico) pelo que só publicamos as que se salvaram.

SIAHBLAD SLTTE FROM

1 POKE 23658,8<br>2 BORDER 0: PAPER 0: INK 7<sup>,</sup> B  $\mathbb{I}$ "Beint Art 10,10;"Solly"<br>Beint Art 10,10;"HEN BEEP .2,<br>Beint Art 10,10;"HEN BEEP .2,<br>PRINT AT 10,10;"HEN BEEP .2,<br>PRINT AT 10,10;"HEN BEEP .2,<br>BO IF INKEY\$="4",THEN BEEP .2,<br>BO IF INKEY\$="4",THEN BEEP .2,<br>BO IF INKEY\$="4",  $\cdot$  2.  $-4$  $20$ -3 ŜØ.  $-1$ 40  $\circ$ 50 60  $70$  $\Xi$  $80$  $90$  $\ddot{v}$ 9: PRINT AT 10,10;"LA<br>100 IF INKEY\$="7" THE<br>11: PRINT AT 10,10;"SI<br>110 IF INKEY\$="8" THE FRINT HE 10,10; 31<br>PRINT AT 10,10; "DO +"<br>PRINT AT 10,10; "DO +"<br>20 IF INKEY\$="9" THEN BEEP .2,<br>PRINT AT 10,10; "RE +"<br>O IF INKEY\$="0" THEN BEEP .2,<br>PRINT AT 10.10; "MI +"<br>POTO3  $120$ 14  $\frac{1}{4}$ 1000 GO TO 33 1100 REM este problema simula um piano ø>REM Este progama foi feito<br>| Miguel Martins Veloso em<br>|/88 or Miguel Marting Veloso em<br>3/3/88<br>- 10 PLOT 118,108: DRAW 33,1, DR<br>- 20 DRAW 22,5: DRAW 33,1: DRAW<br>- 22, BRAW 22,5: DRAW 33,1: DRAW<br>- 22, BRAW 0,-12: DRAW -33,-1: DR<br>- 30 DRAW 0,-12: DRAW -33,-1: DR  $A<sub>1</sub>$ 22, -5<br>30 DRAW 0, -12: DRAW -33, -1: DR<br>40 B: DRAW 0, -6: DRAW 4, -4<br>40 DRAW 38,1: DRAW 0,10: DRAW<br>1,0: DRAW 0, -10<br>50 DRAW 3, -10<br>50 DRAW 3,5: DRAW -3,10: DRAW<br>50 DRAW 3,3: DRAW -3,10: DRAW<br>1,5: DRAW -14,11<br>70: DRAW -15,2 AW 11  $\mathbb{R}$  $-1$ . –16,–10: DÁRU 33,1<br>80 DÁRU 3,9: DAAU –14,0: PLOT AU  $,107$ 145 45,107<br>
90 DRAW 0,-5: DRAW -21,-1: DRA<br>
100 DRAW 8,-2: DRAW -8,0: DRAW<br>
100 DRAW 8,-2: DRAW 0,2<br>
110 DRAW 1,-3: DRAW 0,21: DRAW 0<br>
2: DRAW 9,2: DRAW 0,-2: DRAW -9<br>
0: DRAW 9,1: DRAW 0,-2: DRAW -9<br>
120 PLOT 150,91: DRAW -10 IJ  $\mathbb{R}$  $\sqrt{2}$ 120 PLÖT<br>T 178,12  $, 121$ 130 DRAW -3, -9: DRAW -2,0: DRAW<br>35, -1: DRAW -5,0: DRAW -10,8<br>140 DRAW 4, -8: DRAW -4,8: DRAW<br>-19,3: DRAW 10, -2: DRAW 3, -9<br>150 DRAW 0, -15: DRAW -13, -1: DR<br>AW 0,17<br>160 PLOT 151,104: DRAW 60.0: PL 18, PLOT 151, 104: DRAW 60, 0: PLOT 151, 104: DRAW 60, 0: PLOT 3 FOR 3=PI/2 TO 3+PI/2 STEP<br>3 FOR 3=PI/2 TO 3+PI/2 STEP<br>PLOT 131+(3IN 3+5), 90+(003);<br>1: PLOT 178+(3IN 3+4), 90+(003); 160 DRAW 60,0: PL ØS ā  $\mathbf{B}$  $+2$ ) :  $>5\times$ T a<br>180 FLR b=. : 151.<br>163+(3IN 6\*6),96+(008 6\*9);<br>T\_203+(3IN 6\*5),96+(003 6\*8); PLOT  $1.0T$ : NEXT B<br>190 FOR s. ' TO 2\*PI STEP .06: P<br>LOT 203+(SIN 5\*2),95+(CO3 \$\*3):<br>PLOT 165+(SIN \$\*2),95+(CO3 \$\*3):<br>NEXT 165+(SIN \$\*2),95+(CO3 \$\*3): NEXT 200 RLOT 130,80; DRAW 0,-10; DR

 $20$ *-*4,-7: DRAW -2,-6<br>-71,0: DRAW -1,-1<br>-1,1: DRAW 0,2 DRAU \_ DRAW<br>>RAW 0,2 30 DRAW<br>40 DRAW<br>50 DRAW 30  $-1$ *-:: . :.. - :"·RR:-}* L.= 2 50 DRAW 2,2: DRAW -3,8  $\frac{60}{70}$ **DRAU** DRAW 80  $\overline{\mathbb{R}}$ 90 19,-2: DRAW1-8,-1<br>-14,-5: DRAW -7,-3  $100$ <br> $100$ DRAU 19, -2: DRAW -8, -1<br>
-14, -5: DRAW -8, -1<br>
-3, -4: DRAW -8, 0<br>
-7, -1: DRAW -80, 0<br>
-7, -2: DRAW 3, 5<br>
-7, -2: DRAW 3, 5<br>
-8, -2: DRAW 3, 1<br>
-8, -2: DRAW 3, 1<br>
-8, -2: DRAW 0, -3<br>
-8, -5, -5, DRAW 0, 3<br>
-8, -3: DRAW 0, 3<br> DRAU  $\frac{120}{130}$ DRAW  $, -11$  $140$ DRAU DRAU 150<br>160 DRAU :l.73 *lE0*  DRAW DRAW *~se;*  - ~ ~ *;:\_~'1s:::*  DRAU DRAU : DRAW 13,3<br>-3: DRAW -26,0<br>DRAW -23,0<br>: PLOT 50,95<br>: DRAW 2,-3 DRAW DRAW<br>DRAW 40 250 NAME AND A STREET RESERVED<br>COMPANY A STREET AND A STREET<br>COMPANY A STREET COMPANY<br>COMPANY A STREET COMPANY  $\frac{260}{270}$ 280  $\frac{290}{300}$ 10 5,0: DRAU 0,1<br>10 - 6,0: PLOT 87,93<br>10 - 1,-4: DRAU 9,0<br>10 1,4: DRAU - 9,0<br>4: 0. DRAU - 9,0<br>4: 0. DRAU - 1,4<br>4: 0. DRAU 9,1<br>6,10: DRAU 9,1<br>4: 3: DRAU 2,1<br>4: 0. DRAU 40,1<br>10 4,3: DRAU 40,1<br>10 4,2: DRAU 40,1<br>10 -1,-3: DRAU  $\frac{510}{220}$ 330  $340$ DRAU **PROPODE** 2.1.1 DRAW 11<br>
1.1 . DRAW 11<br>
12.1 . DRAW 43.1<br>
12.1 . DRAW 43.1<br>
13.1 . DRAW 43.1<br>
13.1 . DRAW -17.2<br>
17.2 . DRAW 25.1<br>
17.2 . DRAW 25.1<br>
17.2 . DRAW 25.1<br>
17.2 . DRAW 25.1<br>
1  $\frac{400}{410}$ DRAU -17,-18<br>\_DRAU 5,4  $420$ <br> $430$ DRAU DRAW  $440$ 450 DRAU  $450$ <br> $470$ DRAW 18,-21<br>DRAW 0,-11<br>DRAW 7,0 DRAU DRAW  $\ddot{\mathbf{4}}$  $, -5$ 480 DRAW  $-5, 0$ : DRAW DRAW DRAW  $530$ DRAW  $540$ PLOT  $550$ <br>550 DRAU DRAW 570 DRAW  $530$ <br>590 DRAW  $\frac{600}{610}$ DRAW<br>DRAW<br>DRAW  $\frac{550}{630}$ DRAW -2,12: DRAW -21,0<br>DRAW -3,12: DRAW -21,0<br>DRAW -5,3; DRAW -23,0<br>DRAW -5,3; DRAW -23,0<br>DRAW -10: DRAW 15,0<br>DRAW 4,-10: DRAW 1,-10<br>DRAW 1,0: DRAW -5,-3<br>DRAW 1,0: DRAW 5,3<br>DRAW 1,0: DRAW 5,3<br>DRAW 1,0: DRAW 5,3<br>DRAW 1,0: D  $540$ 650  $550$ <br> $570$ 660 690  $7000$ <br> $71000$ <br> $7734$ 750 760 REM -----CICLOS 700 REN ====================<br>770 FOR a=3,14 TO 6,28 STEP .06<br>780 PLOT 65+(CO6'a\*11),84+(SIN  $\frac{1}{2}$ <br> $.790$ NEXT  $\ddot{a}$ FOR 3-3.14 TO 4.71 STEP .0<br>PLOT 57+(COS 3+11),84+(SIN 800  $.05$  $$10$ 3 + 14)<br>820 NEXT  $\hat{\mathbf{a}}$ 840 FOR 5=0 TO 2\*FI STEP .08<br>|850 PLOT 122+(COS 5\*2),84+(3<br>|2\*4) ...<br>650 plot 122+(603 ±\*7)  $5 * 11$ 

REFERENCES OF ASSESSED

a pastado de la califación

 $\frac{1}{2}$ 

- 100 LET i = PEEK 23296 + 256 x PEEK 23297: LET j = 41000
- 110 PRINT: LET  $a = PEEK (J + 1) + 256 \times PEEK j: j = j + 2$ : PRINT a;
- 111 LET  $j = j + 2$
- 120 LET  $h = PEEK j$ : 130 IF h = 234 THEN PRINT "REM": GOTO 2000
- 140 IF h< 31 THEN GOTO 180
- 150 PRINT CHR \$ h;
- 160 LET  $j = j + 1$ : IF  $j > i$  THEN PRINT # 0; AT 0, 1; "O. K.":<br>PAUSE 0: GOTO 10
- 170 GOTO 120
- 180 IF h < 13 THEN GOTO 230
- 190 h = 13 THEN LET j = i + 1: GOTO 110
- 200 IF h = 14 THEN LET i = i + 5: GOTO 230 210 IF h > 15 AND h < 22 OR h = 23 THEN LEr j = j + 1: GOTO 230
- 
- 220 IF h = 22 THEN LET j = j + 2<br>230 LET j = j + 1: IF j > = i THEN PRINT # 0; AT 0, 0; "O. K.":<br>PAUSE 0: GOTO 10
- 240 GOTO 120 250 LET i = PEEK 23296 + 256 x PEEK 23297: FOR
- $f = 41000$  TO i 260 PRINT PEEK f; " ..... "; t: NEXT f
- 270 PRINT # 0; AT 0,0; "O. K.": PAUSE 0: GOTO 10
- 280 RESTORE 290 LET  $a = 0$
- 300 FOR f = 0 TO 31
- 310 READ b: POKE 40000 + t, b: LET a = a + b: NEXT f
- 320 IF a < > 3188 THEN PRINT "Erro na data": BEEP 1, 20:
- 'STOP 330 RETURN
- 340 DATA 62, 0, 221, 33, 40, 160, 17, 17, 0, 55, 205, 86, 201, 62, 255, 221, 33, 40, 160, 17, 200, 200, 55 221,34,0,91,201 1000 CLS: RANDOMIZE USR 40000:
- 

1010 LET h = PEEK 41000 1020 IF h < > 0 THEN GOTO 1000 1030 PRINT "Nome-";: FOR f = 41001 TO 41010: PRINT CHR \$ (PEEK f);: NEXT f: PRINT 1040 LET h 1 = PEEK 41015 + 256 x PEEK 41016 1041 LET h = PEEK 41011 + 256 × PEEK 4101<br>1042 LET h = h - h 1 1050 PRINT "Comprimento-"; h 1 1070 PRINT "Comprimento das variáveis-"; h 1080 IF PEEK 41014 < > 128 THEN PRINT "RUN UNE-"; PEEK 41013 + 256 x PEEK 41014 1090 RANDOMIZE USR 40014 1100 GOTO 10 2000 LET  $j = j + 1$ : IF PEEK  $j = 13$  THEN GOTO 120 2010 GOTO 2000

#### **lIáquina de jogos!**

Talvez a virtude esteja no meio, Miguel. O computador é uma ráquina muito útil em algumas áreas profissionais mas é um facto ue pode e é também um óptimo instrumento de acesso a um

umdo lúdico nunca pensado há poucos anos. De qualquermodo "Linha a Linha » quer ser sempre melhor. E .ara isso conta com a vossa colaboração. Tal e qual a do M;guel,

XXII - GUIA TV/«A CAPITAL»

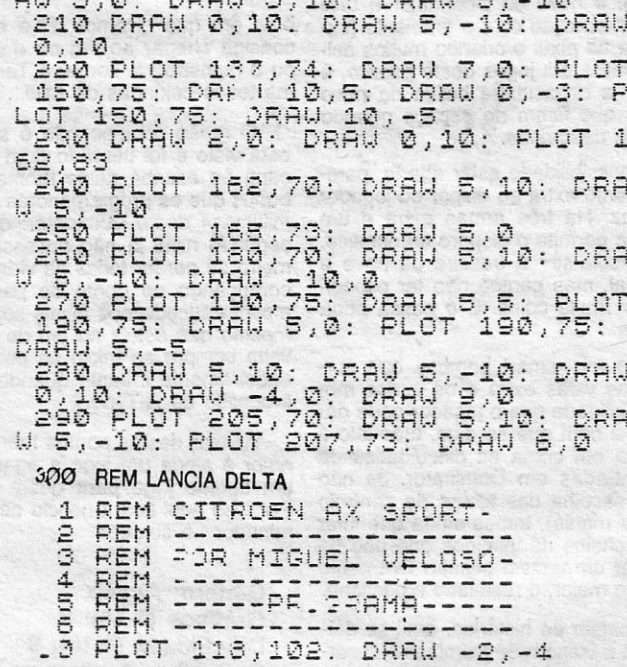

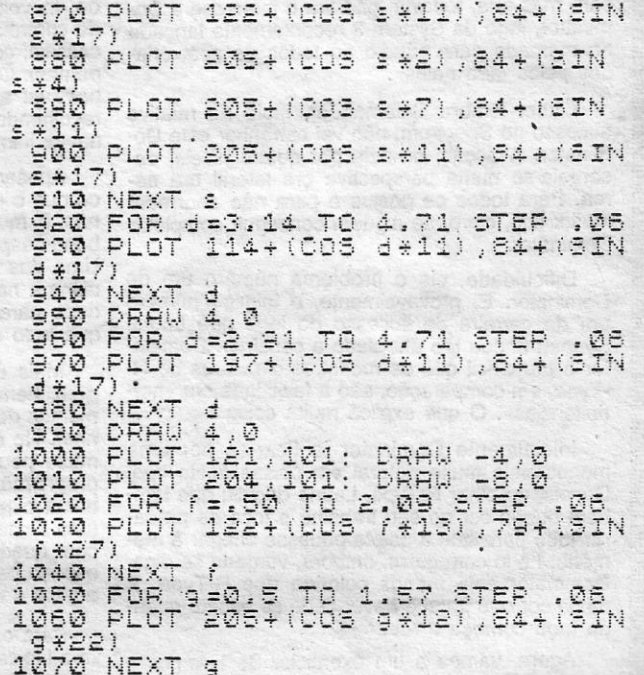

*/ I.* CAPITAL SEXTA-FEIRA, 4 DE AGOSTO DE 1989 **67** 

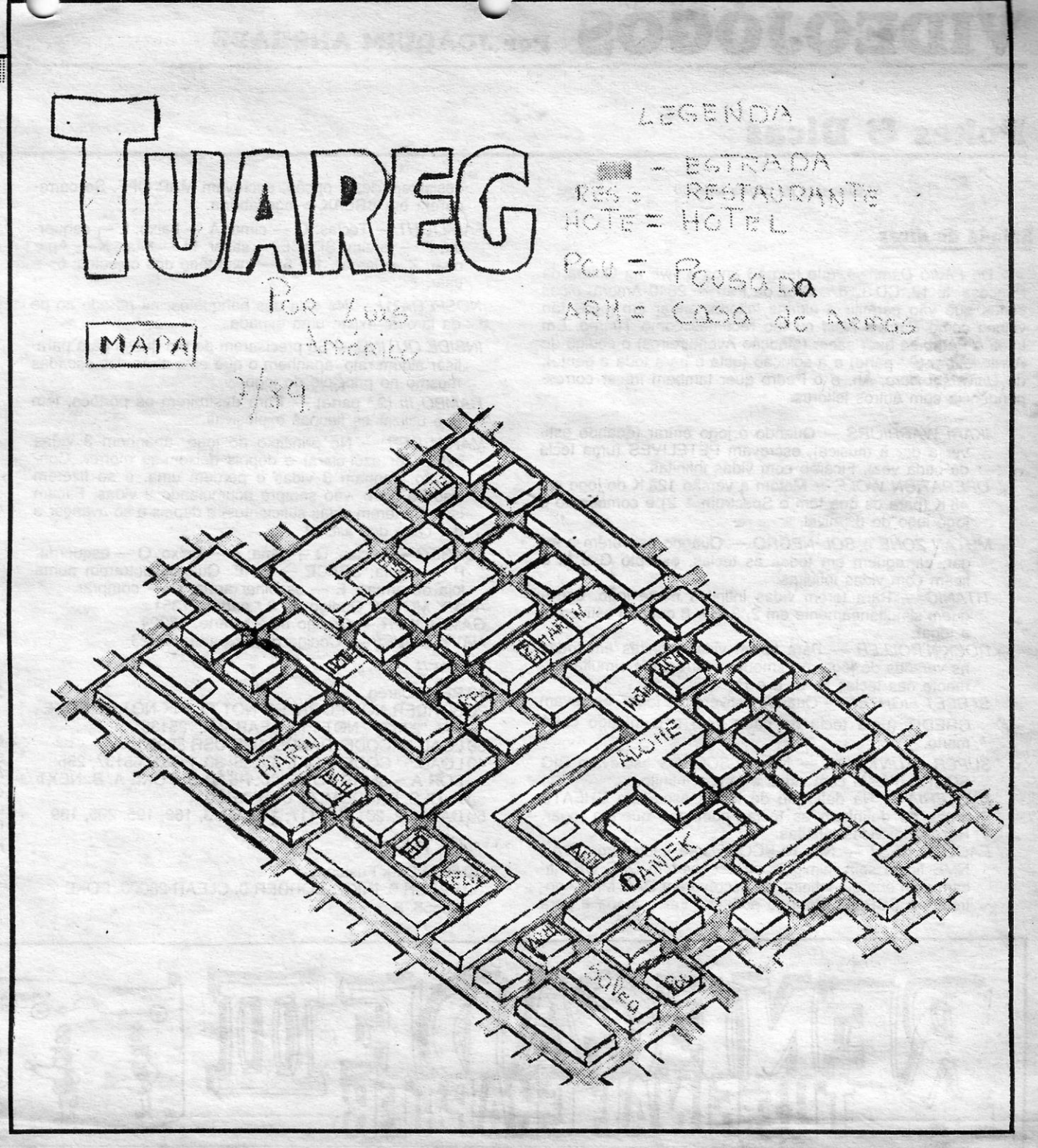

### **Pokes & Dicas**

S EMANA de coisas mesmo novas. Para já, um mapa de *Renegade fII* que vem servir de baliza para este jogo. A partir de agora, quem enviar mapas de *Renegade III* pode ter a certeza de que vão desaparecer na goela do «come- -papel». Só se houver alguma coisa mesmo nova a acrescentar é que vamos publicar outro mapa para este jogo. Entendidos?

completíssimo para o *The Last Chapter* do *Renegade 111,* com *dicas* e tudo, o que vai permitir pôr uma pedra sobre este assunto. Quem não acredita pode ler a carta que o Pedro fez chegar ao Poço, onde, além de outras coisas de interesse, há, em nota de rodapé, algo que nos fez ficar corados de orgulho. A falta de modéstia nem sempre é pedado e, por esta vez, deixamos escapar este encómío, só para calar a boca dos que dizem mal deste espaço. Ora tomem lá...

Esta semana há ainda mais coisas boas. Mas antes de avançarmos por aí fora à cata de *dicas,* aqui fica a indicação de que continuam a chegar ao Poço cartas escritas dos dois lados do papel. Cada vez mais, essa correspondência vai directamente para a barriga do «come-papel». Também... O pobre bicho (os, já que ele há dois nas masmorras) já anda a suplicar que o mudem de sindicato. Parece que quer ingressar na indústria hoteleira, deixando o de monstruosidades e outras alimárias em que está filiado. Vocês vejam lá se tratam bem o animal. ..

Pronto, estamos conversados, vamos às cartas.

*PREHISTORIC ZONE* - Ao saltares os vários buracos no chão que contêm bicos, tem especial cuidado com os mais pequenos, não saltes muito próximo deles, senão a morte é certa; Ter cuidado com os homens que lançam as pedras das grutas  $(1 -$  assinalado no mapa); Na zona de combate, este é o nível mais fácil, vai batendo alternadamente nos inimigos, tanto do grupo da direita como os do grupo da esquerda, assim eles vão morrendo aos pares e é mais rápido e fácil teres sucesso no fim do nível (isto apé parece política!!).

- NOTA: No mapa existe um erro no fim deste nível. além do buraco que lá se encontra existe ainda mais outro, e ainda mais uma coluna na parede. DESCULPEM!!!
- *MEDIEVAL ZONE* Neste nível o tempo é precioso, luta só quando te encontrares na zona de combate, e quando não souberes que direcção seguir, põe o jogo na pausa, e segue o trajecto ideal que se encontra no mapa, é para isso que ele serve!; Na zona de combate terás de gastar o menor tempo possível se queres passar de nível. Mata primeiro todos os elementos de um grupo e depois podes dar cabo dos outros; O cavaleiro num cavalo de pau. é o adversário mais difícil, não deixes que lutem contigo dois cavaleiros simultaneamente (morte certa). Quando lutares sozinho com um desses inimigos, e ele não se aproximar para lhe aplicares o «xarope», salta na sua direcção e, logo que caias dá-lhe o golpe n.º 3 e logo de seguida o n.º 4, UUFF!!; Não te enganes no caminho, porque perdes tempo, é lógico!
- *FUTURE ZONE* Este nível é muito traiçoeiro, e o tempo é coisa que não se deve desperdiçar; Segue o mapa, pois é muito fácil enganarmo-nos no caminho a seguir; Cuidado também com um robô voador que a

#### **Algumas dicas para o Renegade III**

bas»(?); As «escadas» também são um bom «bico-de--obra». Logo que tenhas subido salta na direcção desejada, para não ires parar lá a baixo novamente; Na zona de combate (existem 3), o marciano com a pistola laser é muito chato, porque se desmancha todo por mais que lhe batas, portanto bate-lhe só uma vez para poupares tempo, porque o efeito é o mesmo se lhe continuares a bater; O «cãozinho» com um só olho e com uns dentinhos de dinossauro é muito perigoso, portanto não lutes com dois ao mesmo tempo, senão...; Derrota primeiro só um grupo de inimigos, e força nas canetas; Quando chegares ao fim não vais ter nenhuma suroresa, e quando começares outro jogo irás reparar que não existe nenhum acréscimo de dificuldade, enfim, «atira» o jogo para o armário e volta a jogá-Io daqui a um século!

IMPORTANTE: Quando lutares com um inimigo sozinho utiliza o golpe n.º 4, que é o mais eficaz; esta *dica* serve também para os restantes 3 níveis.

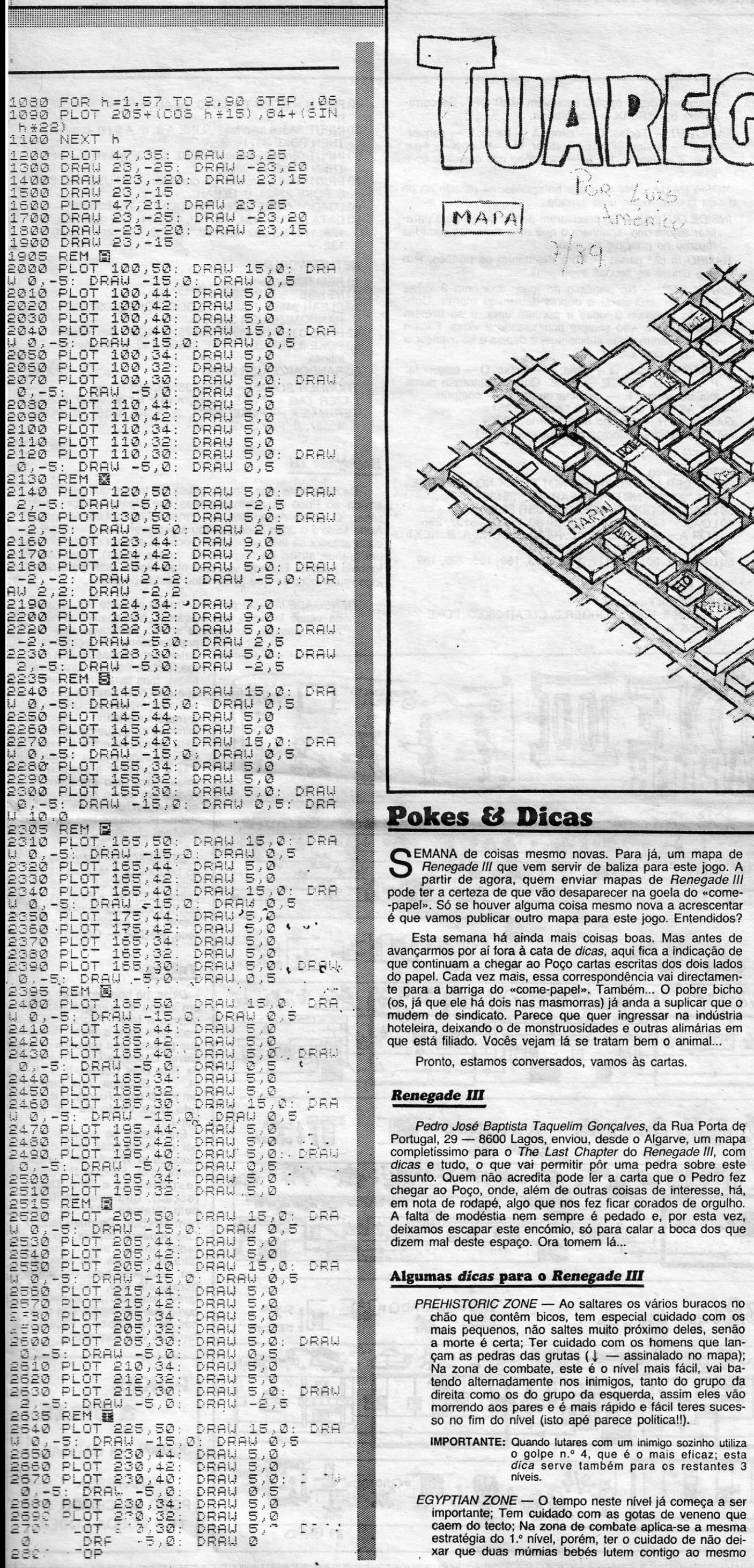

*EGYPTIAN ZONE -* O tempo neste nível já começa a ser importante; Tem cuidado com as gotas de veneno que caem do tecto; Na zona de combate aplica-se a mesma estratégia do *1.°* nível, porém; ter o cuidado de não deixar que duas múmias bebês lutem contigo ao mesmo

**EXAMPLE 2014 TV/«A CAPITAL» — XXIII** 

tempo, senão vais ficar com muitos «galos» nessa cabeça; Se a estratégia do *1.°* nível não for suficiente então mata todos os egípcios de um grupo e depois poderás «desfazer» os restantes nas calmas.

- NOTA: Se os autores do primeiro nível do *Renegade J/I* que foi publicado na sexta-feira, dia 7, já tinham os ou-tros níveis prontos ou quase prontos a serem enviados para o Poço da Cidade, peço as minhas sinceras desculpar mas, aquando da pu-blicação desse primeiro nível eu já tinha o meu mapa praticamente acabado.
- PARA A CAPITAL: O vosso suplemento tem agora uma qualidade e diversidade de material comparável às revistas inglesas. Continuem!

*(Continua na página seguinte)* 

~1~il1l~i~~j~iilj ~ ~~ *~i* 

# **IDEOJOGOS** POR JOAQUIM ANDRADE

## **Pokes & Dicas**

#### (Continuação da página anterior)

#### Salada de dicas

De Pedro Damázio, que tem 13 anos e vive na Quinta da Princesa, It. 12, CD 3.º d.<sup>10</sup>, Cruz de Pau - 2840 Amora, dicas várias que vão permitir a alguns leitores andar em jogos tão velhos como Eagle's Nest ou tão recentes como Tuareg. Em troca o Pedro só quer saber (atenção Aventureiros) o código de Abracadabra (2.ª parte) e a solução (esta é para toda a gente), de Universal Hero. Ah, e o Pedro quer também trocar correspondência com outros leitores.

- IKARI WARRIORS Quando o jogo entrar (quando estiver a dar a música), escrevam PETELIVES (uma tecla de cada vez). Ficarão com vidas infinitas.
- OPERATION WOLF Metam a versão 128 K do jogo em 48 K (para os que têm o Spectrum + 2) e começarão o jogo logo do 6.º nível.
- MUTAN ZONE e SOL NEGRO Quando estiverem a jogar, carreguem em todas as teclas, excepto G e M e
- ficam com vidas infinitas.<br>TITANIC Para terem vidas infinitas neste jogo, carreguem simultaneamente em 2, 3, 5 e 8 quando estiverem a jogar.
- ROCK'N'ROLLER Para terem vidas infinitas em todas as versões do jogo, no «menu», carreguem simultaneamente nas teclas H, E, L e P.
- STREET FIGHTER Quando estiverem a jogar, escrevam CREDIT (uma tecla de cada vez) e o inimigo cairá morto.
- SUPER STUNT MAN Nos HI-SCORES escrevam BIG SCORE. Ficam com vidas e tempo infinito.
- HYSTERIA Na definição de teclas escrevam CHEATS antes de definirem as teclas com que querem jogar. Resultado: vidas infinitas.
- EAGLE'S NEST Nos HI-SCORES se escreverem DAS NME ficam sem inimigos, se escreverem DAS CHT ficam com energia infinita, se escreverem DAS MAP controlam o SCROLL do jogo podendo ver o mapa e para
- desistirem desta opção, escrevam MAP OFF. Se carregarem em BREAK o jogo aborta.
- FAIRLIGHT Teclas: Q cima; A baixo; L esquerda; P — direita; SPACE — saltar; M — lutar; X — Apa-<br>nhar; Z — largar; 1 a 5 — inventário dos objectos; 6 usar.
- NOSFERATU Na sala dos banquetes, na parede ao pé da lareira, existe uma espada.
- INSIDE OUTING Se precisarem de um queijo para paralisar algum rato, apanhem o que está atrás das escadas mesmo no princípio do jogo.
- RAMBO III (2.ª parte) Para destruírem os portões, têm que utilizar as flechas explosivas.
- MARAUDER No princípio do jogo, apanhem 3 vidas extra (cor azul-clara) e depois deixem-se morrer. Conclusão: ganham 3 vidas e perdem uma, e se fizerem isso de novo, vão sempre acumulando 2 vidas. Façam isso até terem vidas suficientes, e depois é só avançar e dar cabo dos aliens!
- TUAREG Teclas: Q cima; A baixo; O esquerda;<br>P direita; SPACE FIRE. Quando entrarem numa loja de armas: E - escolher arma; C - comprar.
- ARMY MOVES Código da 2.ª parte: 27351<br>GAME OVER Código da 2.ª parte: 18024<br>NAVY MOVES Código da 2.ª parte: 63723
- 
- **TUAREG**

#### 10 REM Tuareg

- 20 BORDER NOT PI: PAPER NOT PI: INK NOT PI: POKE VAL "23624", NOT PI: CLEAR VAL "25139"
- 30 LOAD " " CODE: RANDOMIZE USR 59990 40 LOAD " " CODE: POKE 65136, 30: POKE 65137, 255: FOR A = 65310 TO 65320: READ B: POKE A, B: NEXT
- CLS: RANDOMIZE USR 65100 50 DATA 62, 201, 50, 117, 149, 50, 3, 162, 195, 205, 139

#### **DARK FUSION**

- 10 REM Dark Fusion
- 30 PAPER 0: INK 7: BORDER 0: CLEAR 28000: POKE 23658, 8

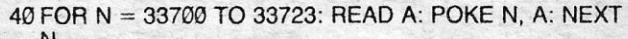

- 50 INPUT "Vidas infinitas?"; LINE A \$: IF A \$ (1) < > "S" THEN POKE 33715, Ø
- 60 INPUT "Energia infinita?"; LINE A \$: IF A \$ (1) < > "S" THEN POKE 33720, 0
- 70 PRINT "Põe a cassete no gravador...": PAUSE 100: INK
- 0: POKE 23624, 0: CLEAR<br>80 LOAD " " CODE 32768: RANDOMIZE USR 33700
- 90 DATA 33, 176, 131, 34, 133, 128, 34, 137, 128, 195, 0, 128, 175, 50, 232, 196, 62, 167, 50, 152, 211, 195, 0, 132

#### **NETHERWORLD**

- 10 REM Netherworld
- 20 MERGE " ": RUN 30
- 30 CLEAR 24999: LOAD " " CODE: POKE 25032, 201: RANDOMIZE USR 25000
- 40 POKE 33574, 0: POKE 33575, 0: REM vidas infinitas 50 POKE 33093, 201: POKE 33356, 195: REM energia
- infinita
- 60 RANDOMIZE USR 28316
- THUNDER BLADE POKE 36515, 201
- LAZER TAG POKE 42317, n (n = n.º de vidas: 0-255)<br>TERRAMEX POKE 36844, 0: POKE 48181, 0: POKE 43537, Ø: POKE 45774, Ø

#### **Renegade III**

De novo este jogo, só por causa do truque que «A Tribo» enviou ao Poço (já publicado) mas que alguns parecem não saber. O grupo de amigos de Porto Salvo (o Luís Nunes, o Nuno Melo e o João Lopes) voltou a escrever, com medo que a carta anterior se tivesse perdido (vocês já deviam saber que há um grande atraso na resposta às vossas cartas), repetindo a fórmula mágica. Ela aqui vai, com mais algum «sal» para outro jogo muito bom de que já se falou nestas páginas.

RENEGADE III - O pequeno truque consiste em, quando os vários inimigos nos atacarem, nós abaixarmo-nos e nessa posição começar a socar. Verifica-se que nas

nossas contas começam-nos a bater com mocas, socos, varas, saltam-nos em cima (múmias), mas também se verifica que o POWER está a ZERO e nós não morremos. Depois de termos «arrasado» todos os inimigos da esquerda ou da direita como quiserem começar, dar um salto para a frente ou trás e continuar a socar o inimigo. Fazer isto em todos os níveis. No último nível é preciso derrotar o inimigo rapida-<br>mente porque se não será impossível chegar ao fim.

STARFACE - Este truque é só para os que têm um 128 K. Fica com vidas infinitas se escolher (DEFINE KEYS) as seguintes teclas: Q — cima; A baixo; T - esquerda; Y - direita; PAUSA - GRAPH.

#### **Tuareg**

Dicas, há hoje algumas, mas um mapa a preceito estava mesmo a faltar. Agora, tudo é mais fácil para o herói Yussef que procura uma princesa para salvar. Graças a Luís Américo, da Rua Dias Coelho, It. 12 B--4.º d.<sup>10</sup>, Brandoa, que enviou um mapa para Tuareg, o divertido jogo vindo da vizinha Espanha.

Entretanto, se alguém souber de dicas boas para Encyclopedia of War/Ancien Battles (estratégia), Football Director II (estratégia) e *The Deep* (acção), qualquer contacto pelo telefone 4744506 será<br>bem recebido. Do outro lado o Luís Américo espera, computador ligado, algum auxílio<br>para estes jogos. Por aqui, por ora, desliga-se tudo, por umas horas, até que, sábado pela tarde, mais coisas apareçam, como que por magia, nas páginas de «A Capital». Façam o favor de não esquecer...

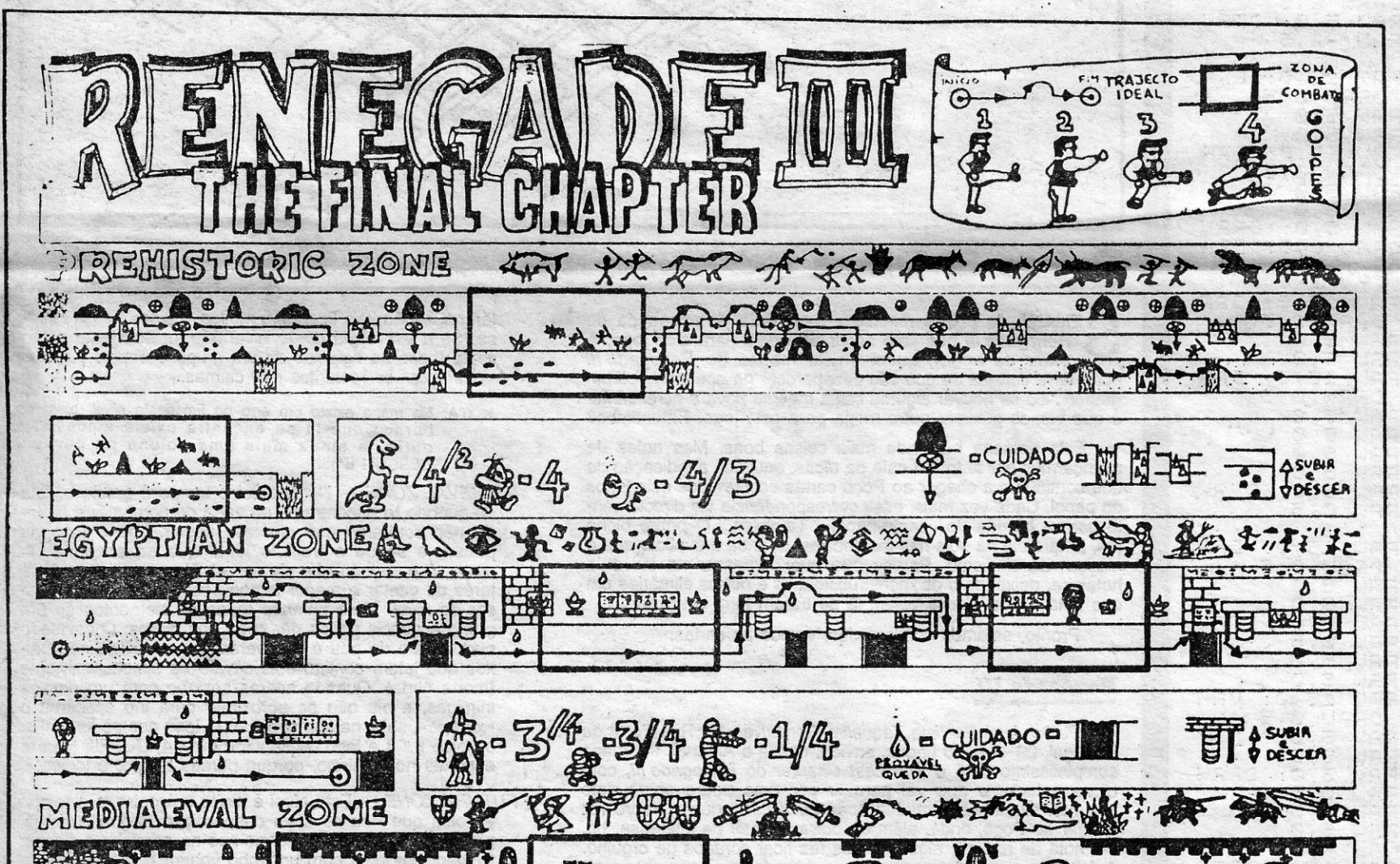

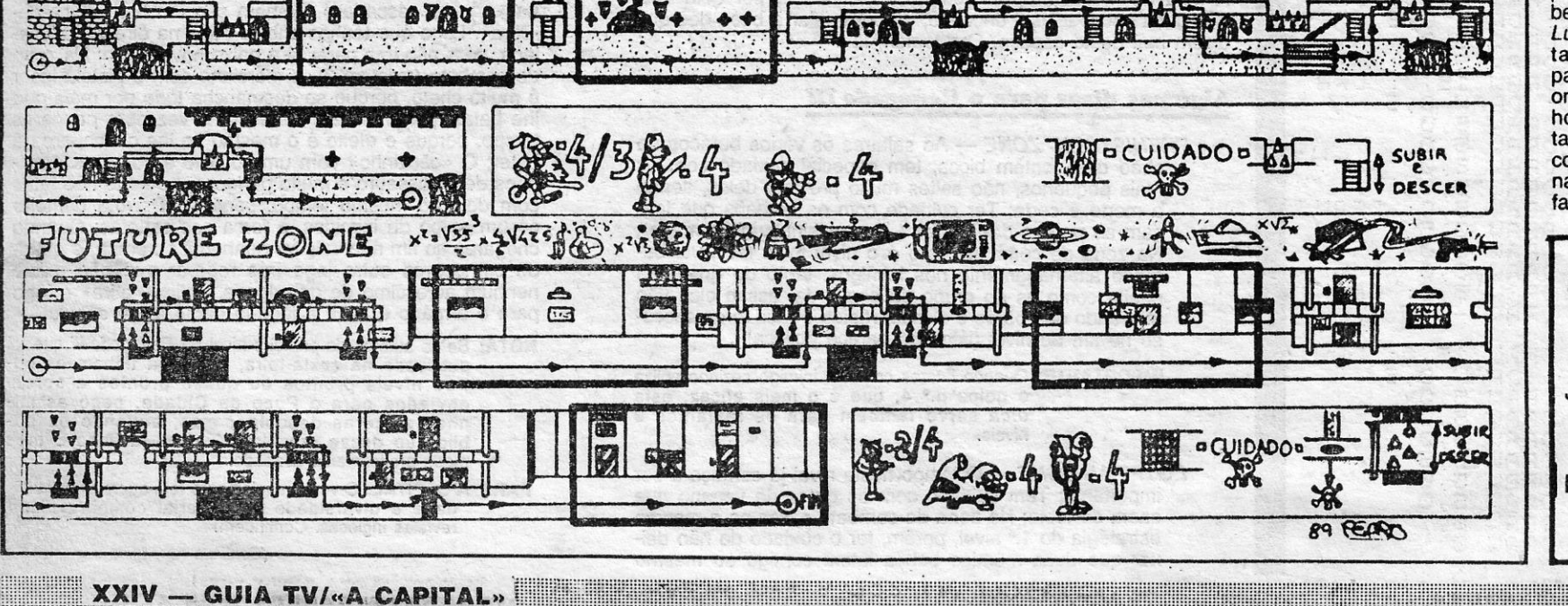

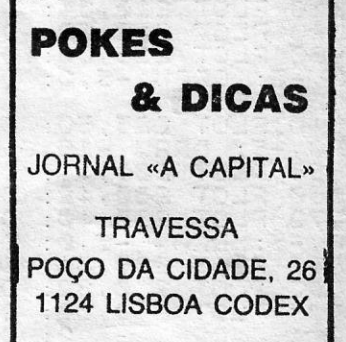

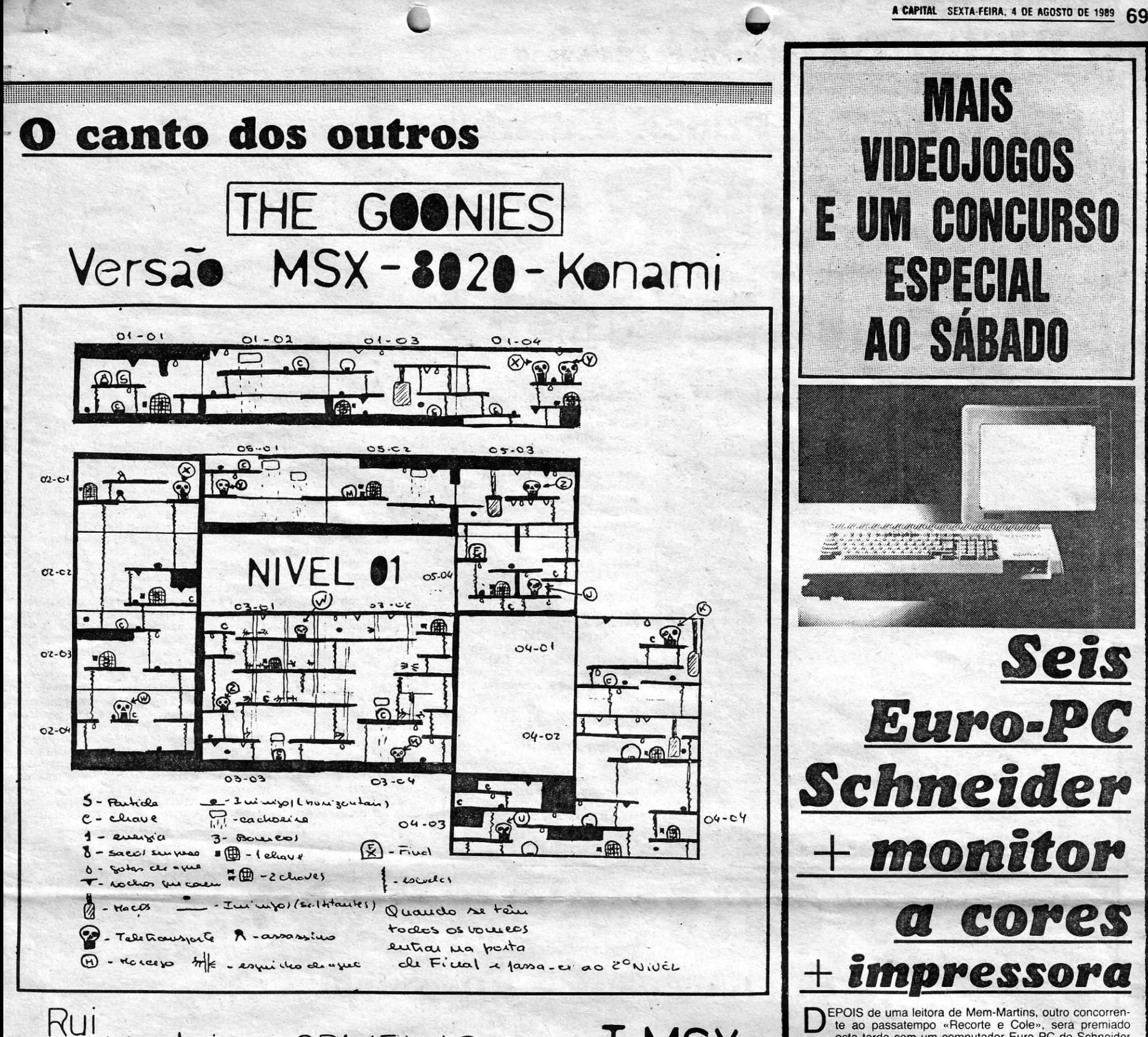

EPOIS de uma leitora de Mem-Martins, outro concorrente ao passatempo «Recorte e Cole», será premiado esta tarde com um computador Euro PC de Schneider acompanhado de monitor e impressora. De facto, ao longo de todos os sábados de Verão, até 23 de Setembro, «A Capital» está a oferecer aos seus leitores a hipótese de ganharem seis computadores Euro PC, da Schneider, com monitor a cores e impressora, cada um no valor global de 226 mil escudos. Trata-se de uma iniciativa especialmente dedicada aos mais jovens e ligada aos suplementos especiais de fim-de-semana, com páginas de jogos e tudo o resto que lhes diz respeito. Para concorrer basta comprar o jornal de sábado, recortar o cupão especial e enviá-lo num postal dos CTT para a sede de «A Capital», na Travessa Poço da Cida-<br>de, 26 - 1200 Lisboa. O sorteio do primeiro computador contemplou a leitora Maria Margarida Fernandes de Castro, de Mem-Martins. O segundo sorteio será esta tarde e abrangerá todos os cupões com o n.º 2. Amanhã e no próximo sábado publicar-se-á o cupão n.º 3 de «Recorte e Cole» Mais uma oportunidade de ganhar um computador.

## Para se habilitar basta recortar

E volta o espaço dos outros computadores, esta semana com<br>um mapa e também dicas, dúvidas e sobressaltos.

Monteiro - ODIVELAS

#### **MSX**

O Rui Manuel Monteiro e o José Carlos Ferreira escrevem desde a Rua Amadeu de Sousa Cardoso, 13 - 2.º D, 2675 Odivelas, pedindo que este espaço seja alargado, bem como o «Linha a Linha». E na mesma carta, que é a primeira, enviam algumas dicas para o Spectrum (a publicar em breve no «Pokes e Dicas») e<br>questões várias que, supõe-se, já estão respondidas neste momento

Possuidores, também, de um MSX da Philips enviaram ainda algum material para jogos deste computador, de que se salienta o mapa de Goonies que dá um ar bonito a este espaço. Dúvidas há--as também. Leiam:

ROAD FIGHTER - Para evitarem os canos roxos, simulem com o nosso cano que vamos pa

— Pokes: AUF WIEDERSMEN MONTY; GOONIES; MANIC<br>MINER; WELL'S FARGO; GROG'S REVENGE; STAR SOLDIER;<br>KING'S VALLEY e FUTURE KNIGHT.<br>— Códigos: 6 MOST BUSTERS (os pokes do Spectrum não

T-MSX

funcionam).

- Para que servem os objectos do FUTURE NIGHT.

#### Santo não ajuda

Mesmo vivendo em Santo André, o Nuno Nunes César Prata não consegue ver o milagre de encontrar jogos para o seu MSX. Pelo que necessita da ajuda de alguma alma caridosa que saiba o local mais próximo de Santo André onde é possível comprar tais «raridades». E o Nuno quer também trocar dicas e coisas várias com ouros MSXianos da praça. Escrevam-lhe, por favor, para o<br>Bairro 298 Fogos, Bloco 4.2., 1.º Esq. A — 7500 Santo André.

avancem pelo outro lado da estrada.

Se baterem num cano movam o nosso cano como se fossem bater outra vez no cano. Verão que o cano endireita-se. STAR SOLDIER - Para passarem de nível, conseguindo matar a Star Brain devem destruir uma espécie de olhos que aparece antes dessa nave. Devem destruir pelo menos um olho. Para o Philips-MSX

- Para que serve a Keyword que nos é dada quando passamos do 1.º nível para o 2.º nível, e como o usar, nos Goonies?

<u> A shekarar 1980 (Barat Barat Barat Barat Barat Barat Barat Barat Barat Barat Barat Barat Barat Barat Barat Bar</u>

#### **Apelos aos PC**

O Frederico A. M. Borges, da Avenida Gago Coutinho, Bloco G, n.º 3, 2.º D. - 2775 Parede, enviou uma carta com uma série de sugestões que não vão poder ser implementadas. Assim. Curto e directo. No entanto o espaço do «Canto dos Outros» está aberto à troca de informação entre os seus leitores. E, por isso mesmo, aqui fica a indicação de que este leitor procura possuidores de computadores IBM compatíveis que queiram trocar jogos e programas. Escrevam-lhe para a morada indicada.

GUIA TV/«A CAPITAL» - XXV

### o cupão próprio e enviá-lo para «A Capital» **PRÉMIOS Schneider** U ROPC COM O APOIO DE IFS

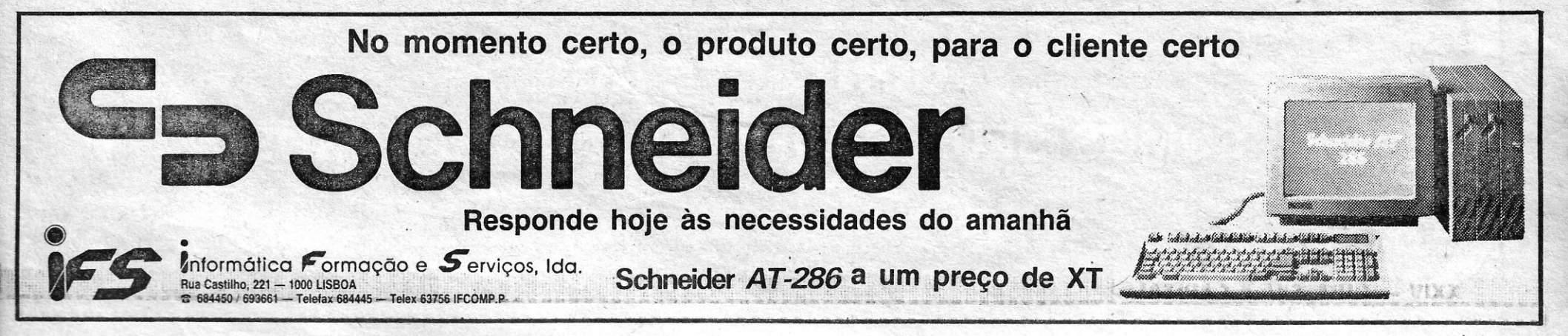